# APPLYING FOR DEGREE

NON WE Kentucky ON 1977

UNDERGRADUATE, GRADUATE, AND PROFESSIONAL STUDENTS

Wildly Possible

University Registrar 4/27/2022 1

University of Kentucky

For Undergraduate majors, Select the "Apply for Graduation" button located in the Graduation area.

For Master's degrees and certificates, the requirement will be at the top of the audit.

### Application for undergraduate degrees

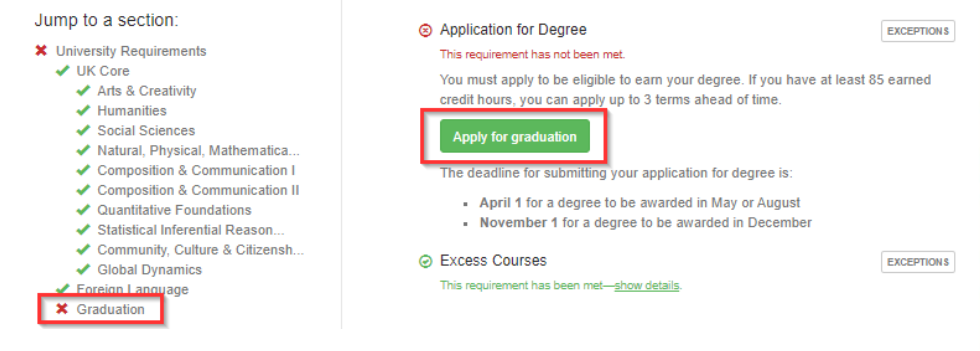

### Application for certificates

- **8** Undergraduate Certificates
	- Application for Certificate

**EXCEPTIONS** 

This requirement has not been met.

You must apply to be eligible to earn your certificate. You can apply up to 3 terms ahead of time.

#### Apply for graduation

Wildlu Possible

The deadline for submitting your application for certificate is:

- April 1 for a certificate to be awarded in May or August
- November 1 for a certificate to be awarded in December

Wildly Possible

**TT** University of

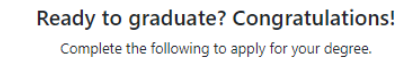

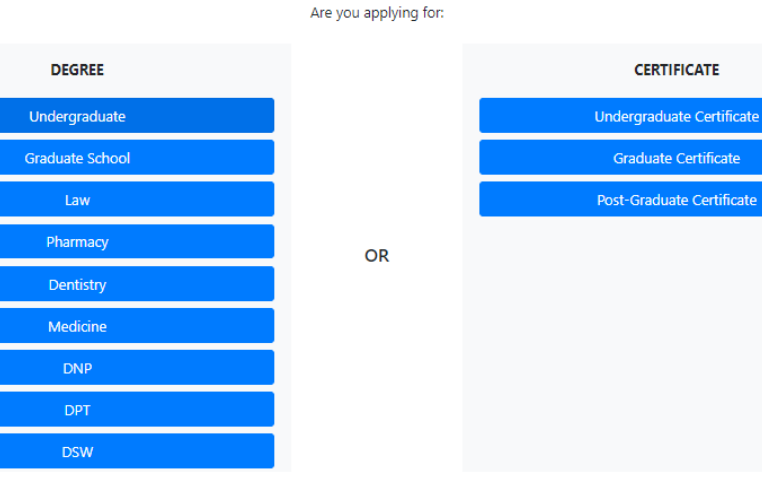

(If you would like to apply for multiple degrees, please complete one form at a time.)

4/27/202

Select the tile with the appropriate program you are seeking a degree or certificate.

University Registrar  $2 \overline{2}$  3

Wildly Possible

University of Kentucky

Select the expected graduation term from the drop-down menu.

Students may apply 3 terms before their graduation.

Check the box for the degree and click Next.

If there are multiple degrees, please check one per application.

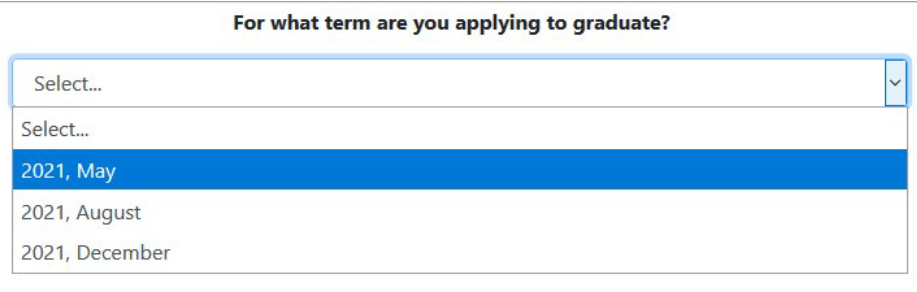

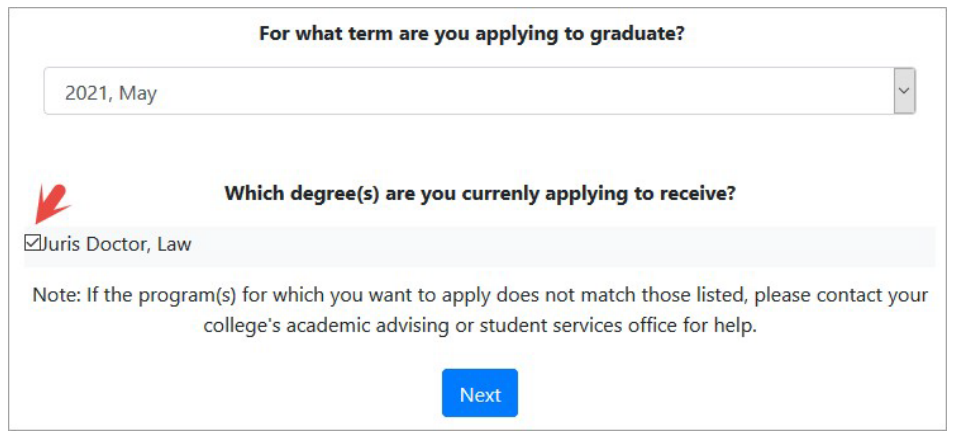

University Registrar **4/27/2022** 4

niversity of entucky

Fill out the application form, including how your name will appear on the diploma and your hometown. When finished, select the "Apply" button at the end.

If the application is submitted successfully, students will both receive a confirmation email and the following message:

> Your application has been accepted and will be reviewed soon. Diplomas are mailed approximately 8-12 weeks following the conclusion of each term.

If there is an existing application that is active and not withdrawn, the following message will show:

Wildler Possil

An application already exists for the Program, Academic Year and Academic Session

 $\times$ 

 $\times$